# **EC325 Microprocessors** Introduction to Assembly Yasser F. O. Mohammad

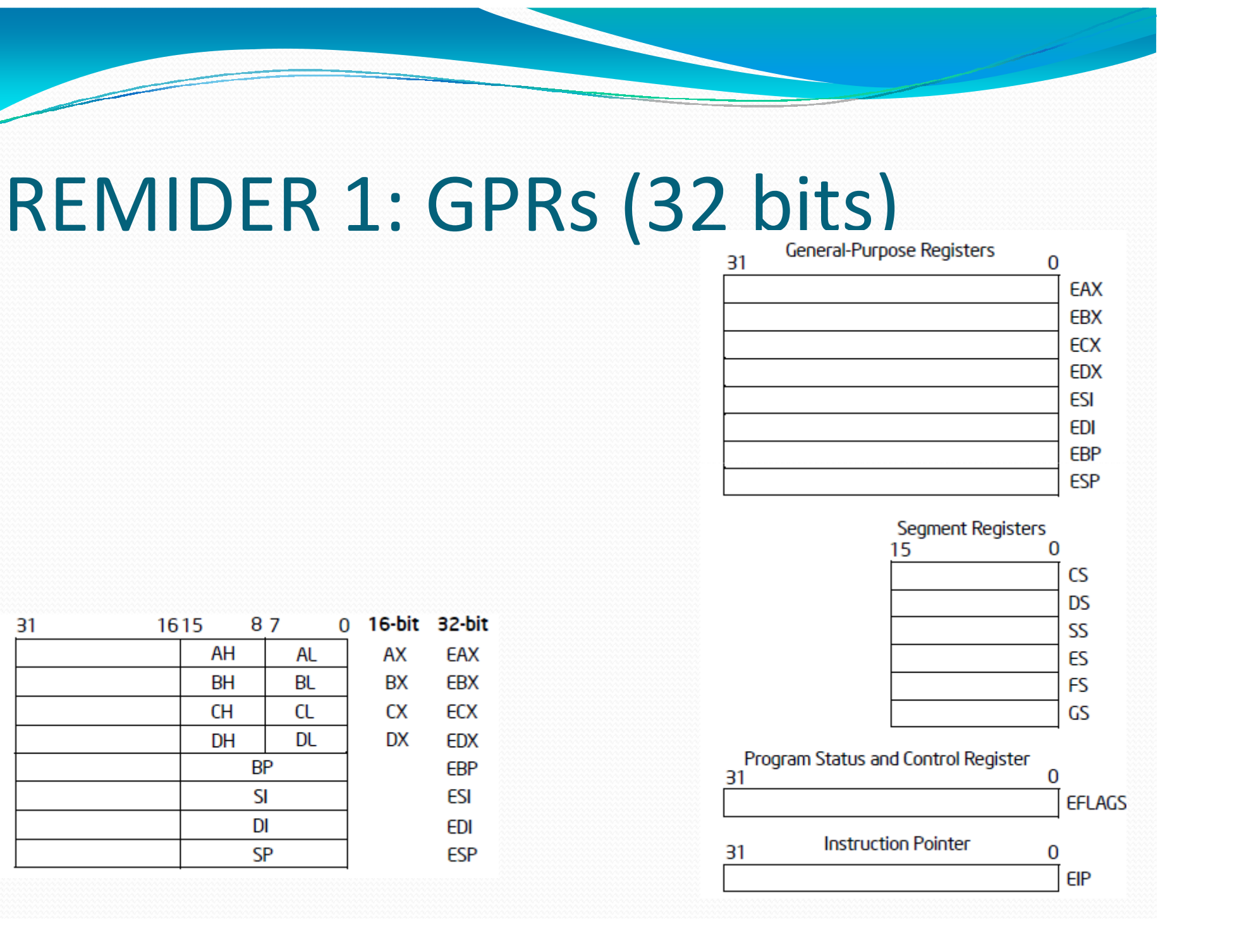

### REMINDER 2: EFLAGS

 $\overline{\phantom{a}}$ 

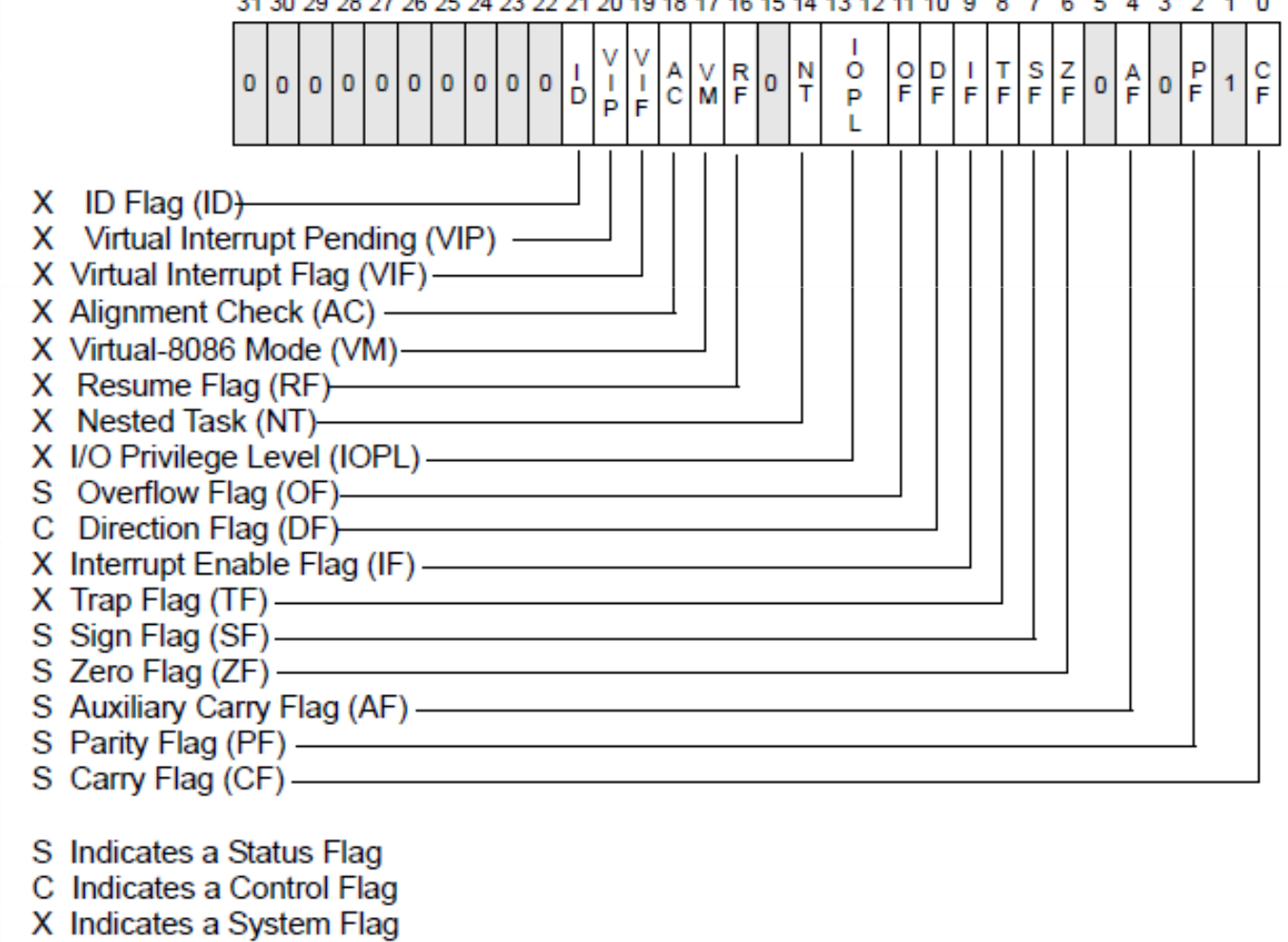

### REMINDER 3:Addressing Modes

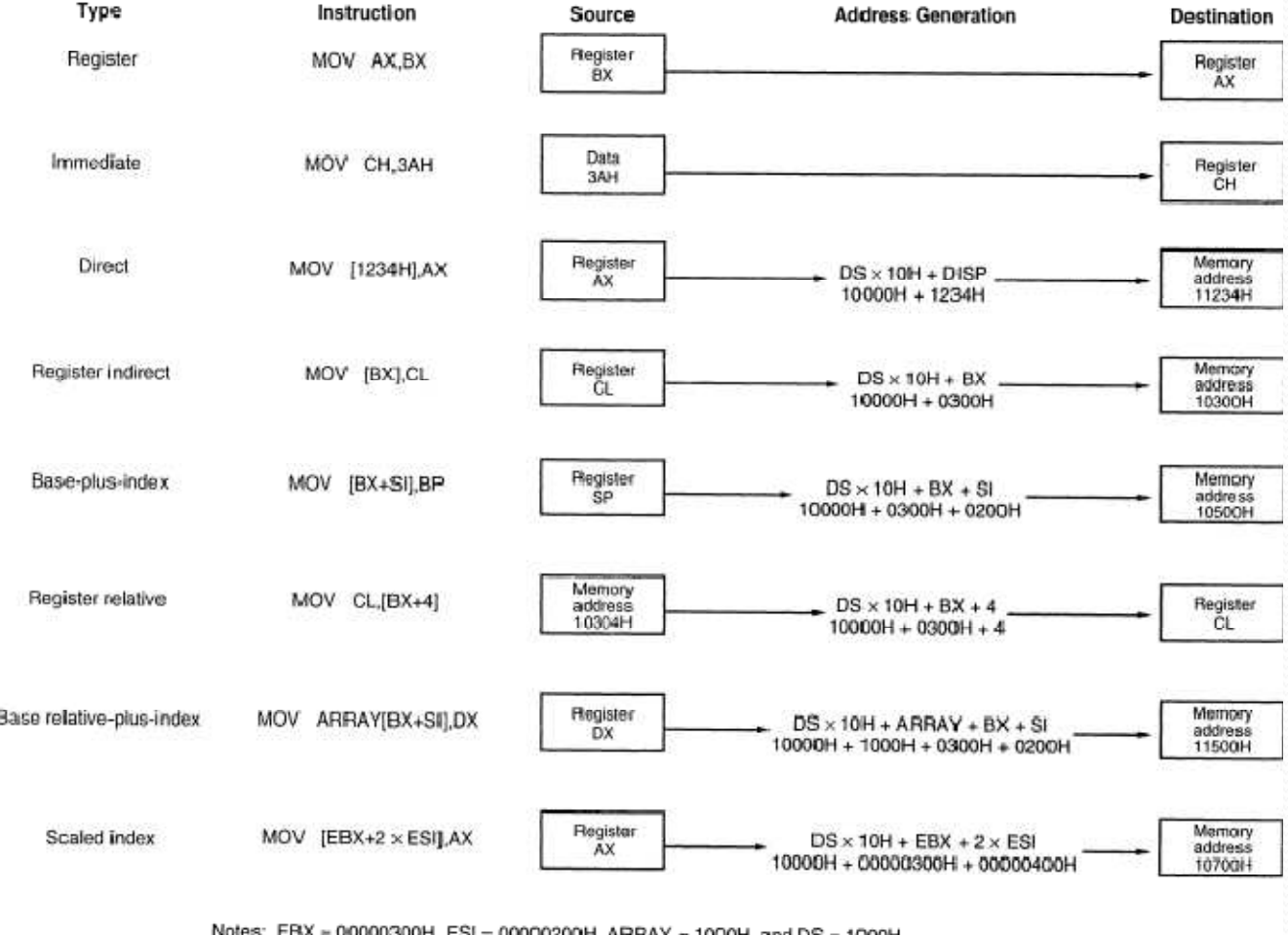

## Advantages of Assembly

- Full Control
- Understanding the microprocessor
- Appreciating Compilers!!
- Code for tiny microcontrollers (8-bits)

# Disadvantages of Assembly

- Complexity
- Mis-optimization!!

## Contents of Assembly File

#### • Statements

- Up to 512 chars (MASM 6.1)
- Can be multiline with '\' added at the end of each (except last)

#### • Comments

Starts with a semicolon ';' and extends to EOL

## Types of Statements

- $\bullet$  Instructions
	- Translated to machine code by the assembler
	- Example: add AX,10
- Directives
	- Command to the assembler (not translated)
	- Example: .NOLIST
- Macros
	- Shorthand to a sequence of statements (not directly translated)

#### Statement Anatomy

- [name] [mnemonic] [operand(s)] [; comment]
- Zerocount: mov ecx, o  $\cdot$  ; initialize counter
- Name
	- Ends with colon  $\cdot$  for instructions but not directives
- $\bullet$  Mnemonic
	- Indicates what the statement is about
- Operands
	- Optional and separated with comas
- 0 Comment
	- Optional and starts with a semicolon

## Identifier rules

Cannot start with a number

• Allowable special characters ('\_', '?', '\$', '@')

- Up to 247 characters
- Cannot be a reserved name

## Our rules

- A comment EVERY 1 to 2 lines
- All names start at column 1
- All mnemonics start at column 13
- All operands start at column 21

#### Our First Program

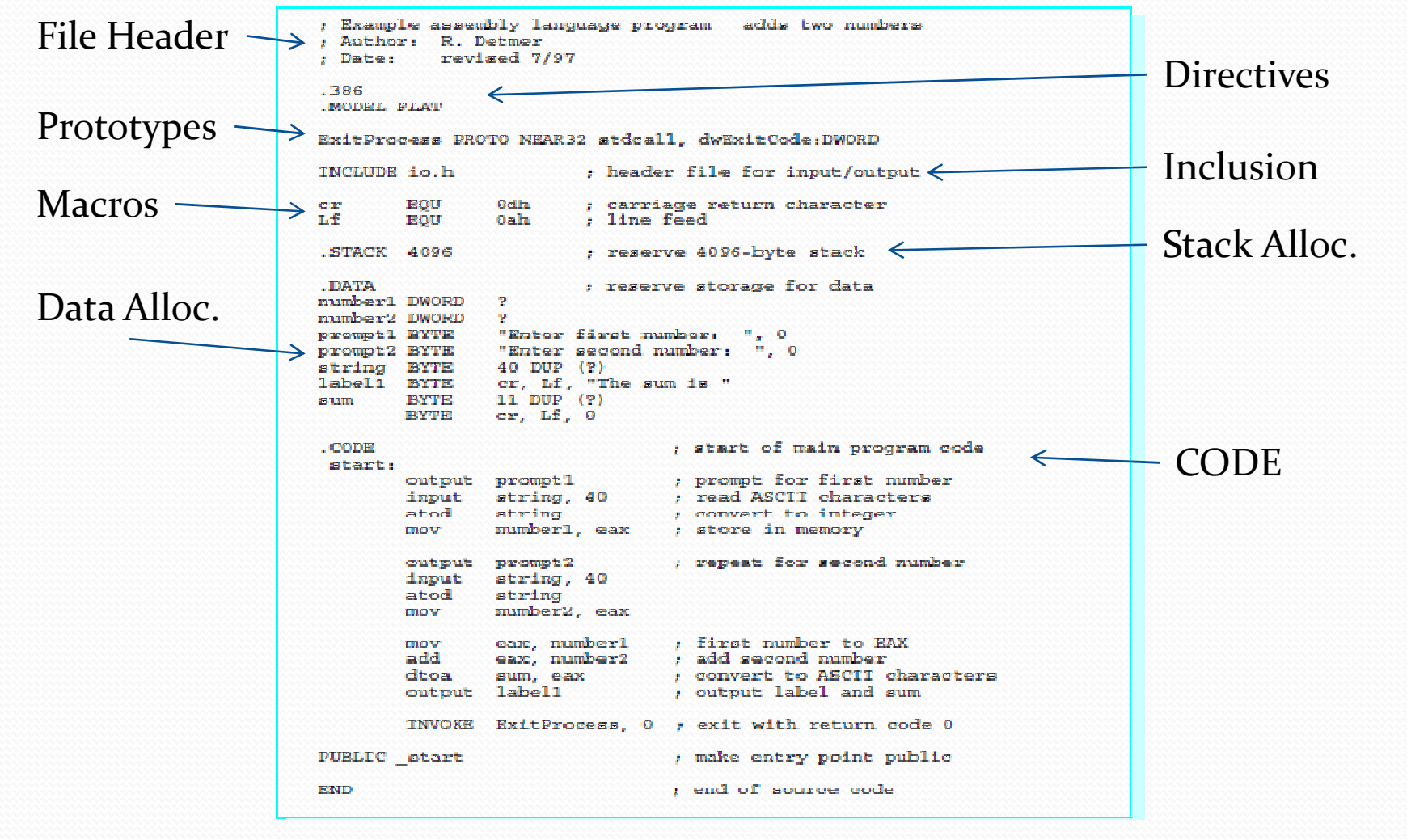

### Instruction Set Selection

- Default
	- 8086/8088
- .3<sup>86</sup>

Until 80386 without privileged instructions

- .386P
	- 80386 with privileged instructions
- •.486
	- Until 80486
- $.586$ 
	- Until Pentium

## Model

- .MODEL memorymodel [[, langtype]] [[, stackoption]]
- Memorymodel:
	- TINY
	- SMALL
	- COMPACT
	- MEDIUM
	- LARGE
	- HUGE
	- FLAT
- $\bullet$  Langtype:
	- C, BASIC, FORTRAN, PASCAL, SYSCALL, or STDCALL
- $\bullet$  Stackoption:
	- NEARSTACK or FARSTACK (not allowed with FLAT)

#### How To Assemble, Run, and Debug

• In the section!!!

## .LST file

• Assemble using /Fl<br>switch

Microsoft (R) Macro Assembler Version 6.11 example.asm

08/04/97 21:21:16 Page  $1 - 1$ 

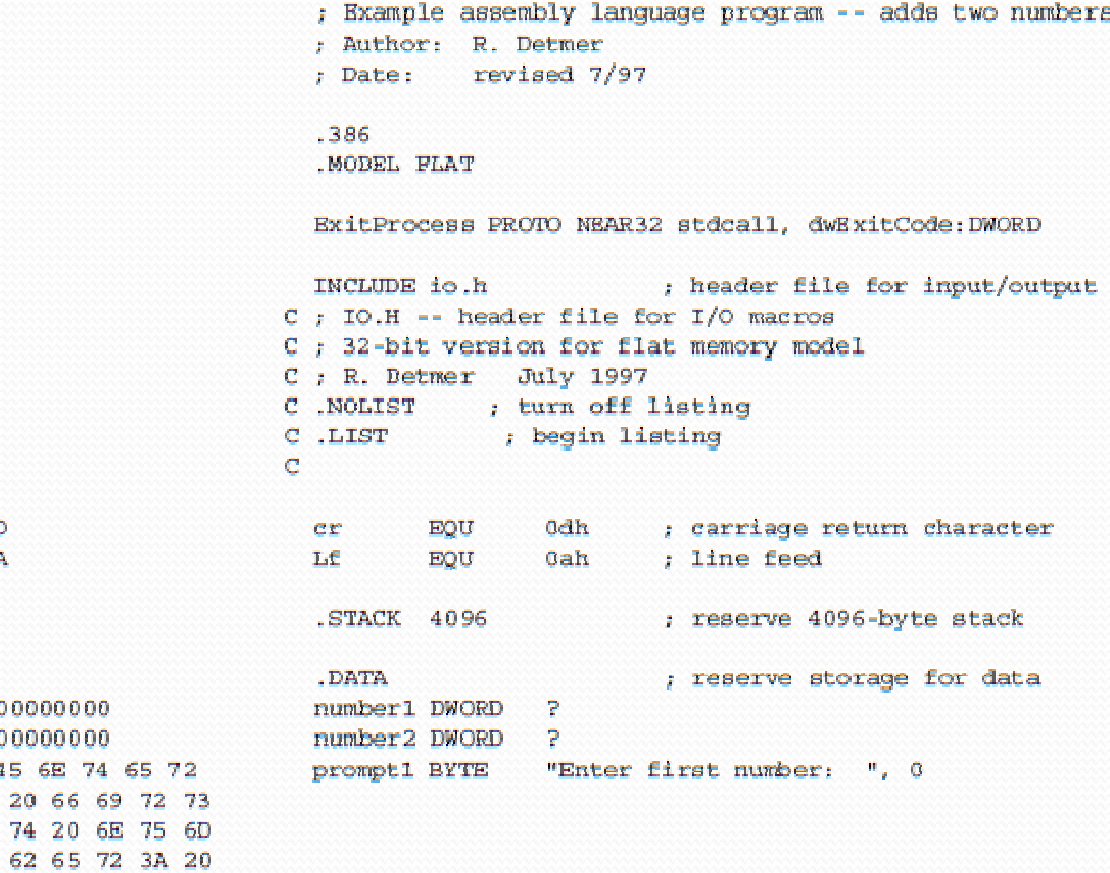

20 00

 $= 0000000D$  $= 0000000A$ 

00000000

00000000 00000000 00000004 00000000 00000008 45 6E 74

## .LST

 $\overline{\phantom{0}}$ 

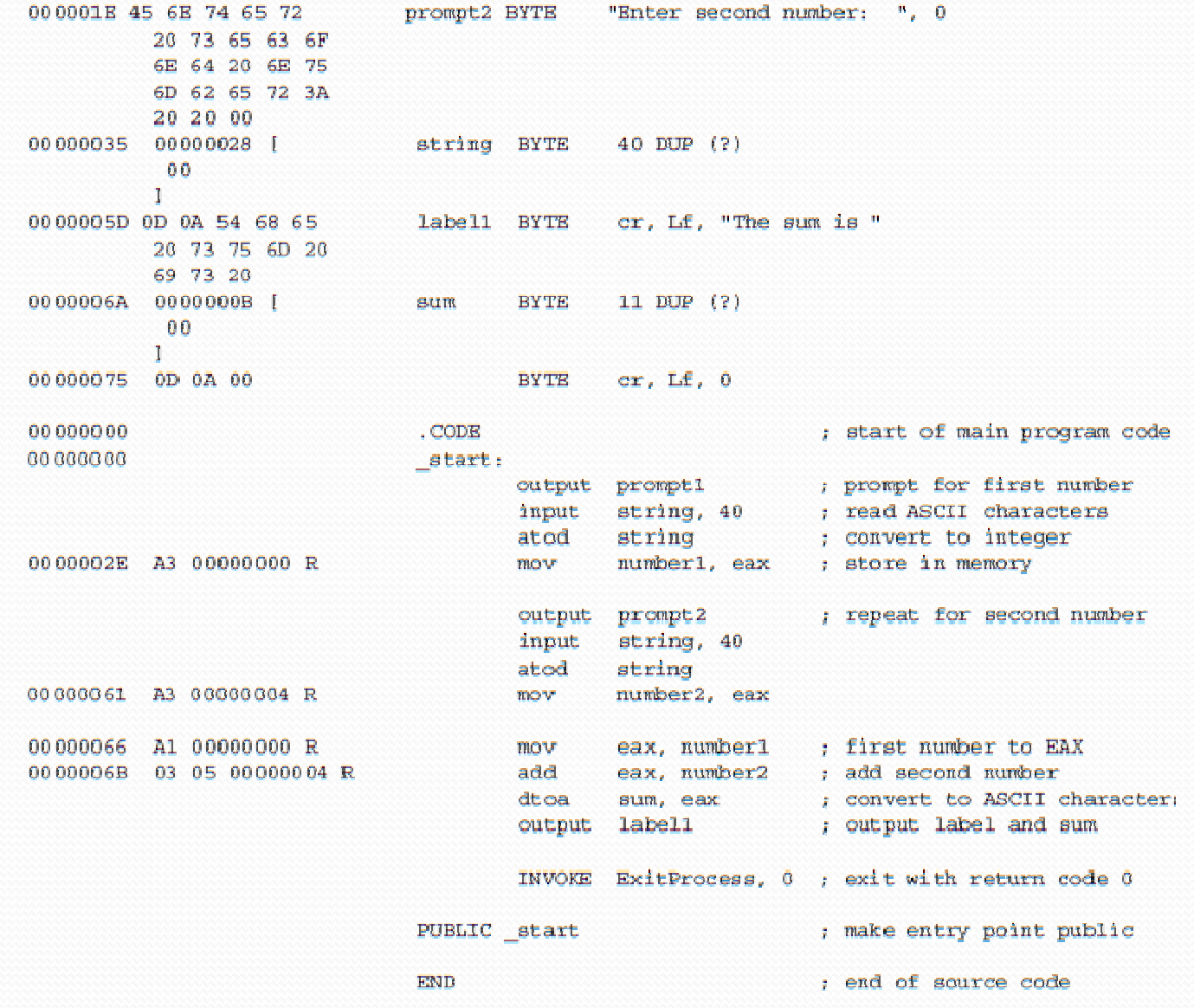

## .LST

 $\overline{\phantom{a}}$ 

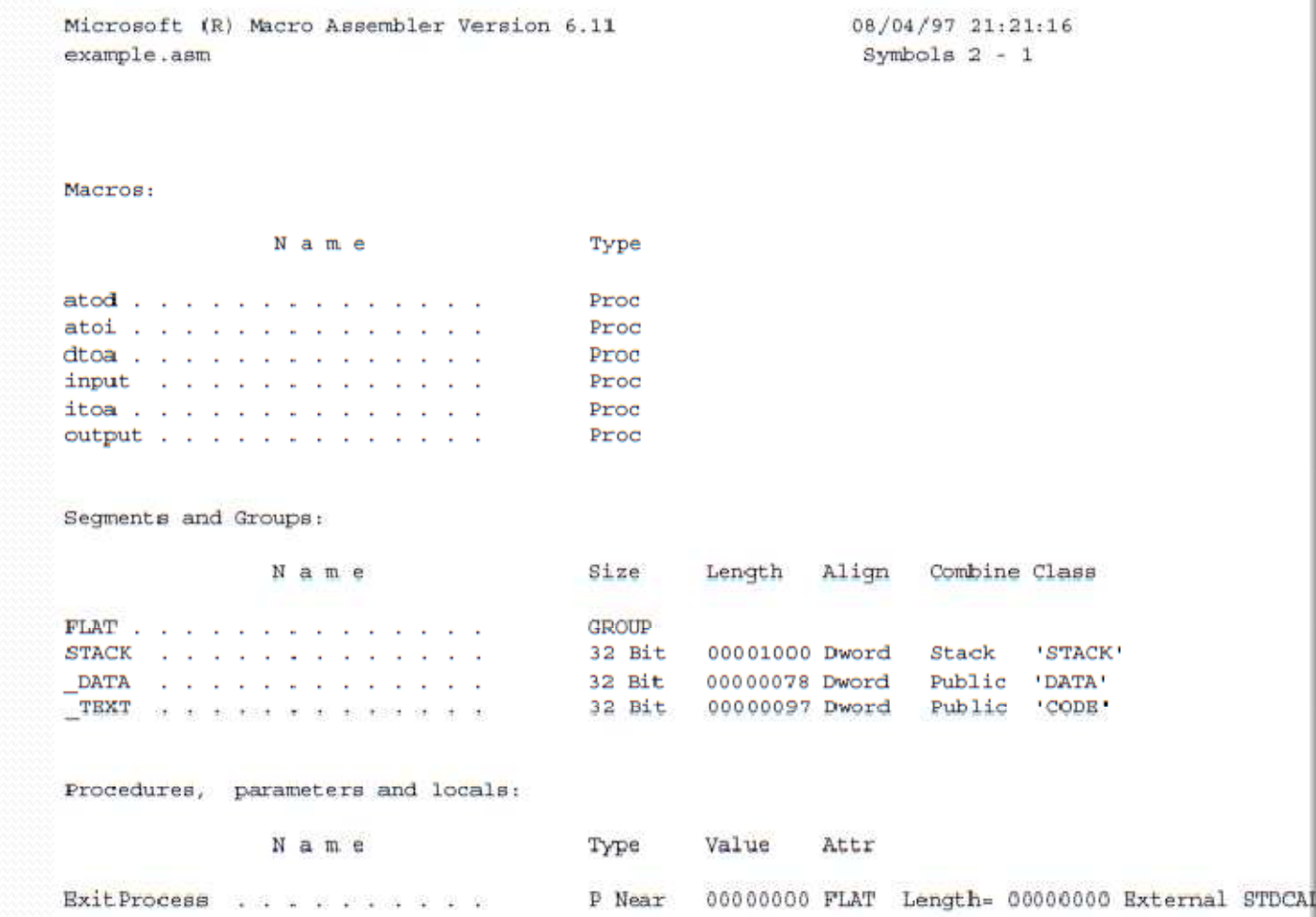

# .LST

 $\overline{\phantom{a}}$ 

#### Symbols:

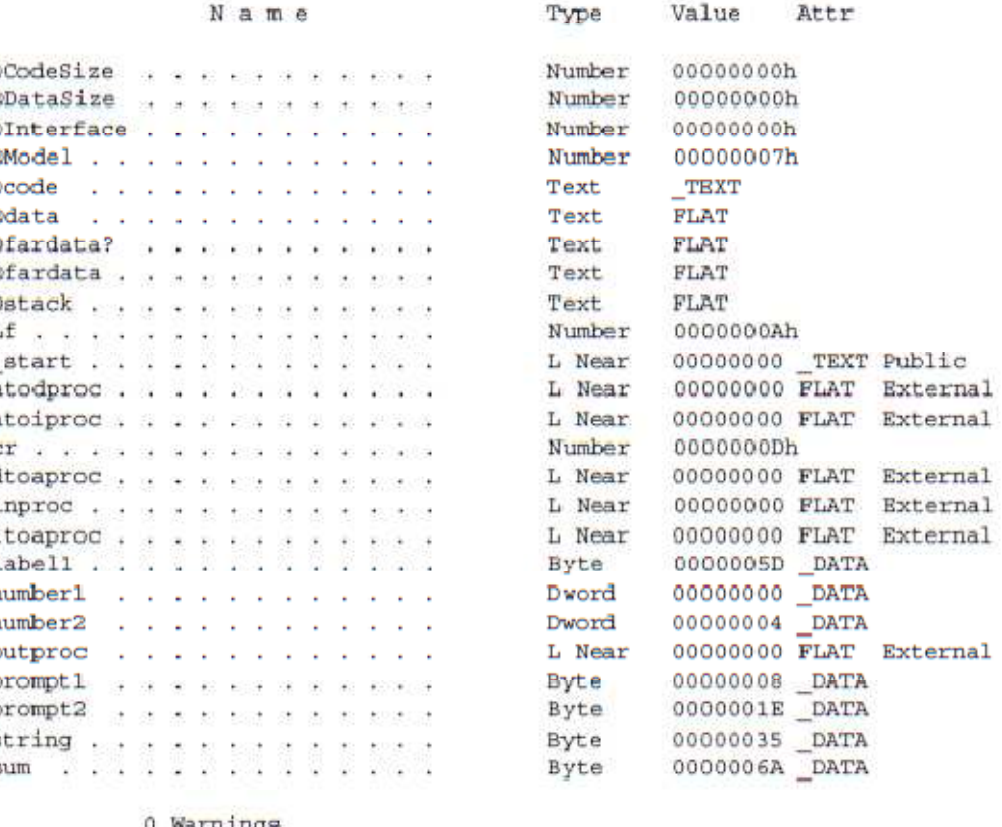

0 Warnings 0 Errors

#### **Constants**

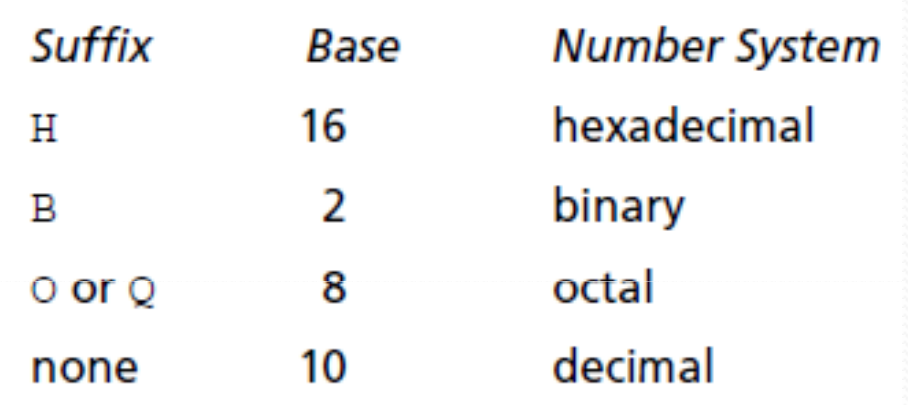

#### 'A' means the ASCII code of *A*

#### Data Reservation

• name STORAGE SIZE name STORAGE\_SIZE [value | n DUP(init)]<br>[,value | n DUP(init) ...]

- Name
	- Identifier
- STORAGE\_SIZE
	- BYTE, WORD, DWORD, QWORD, TBYTE, REAL4, REAL8, REAL10
- DUP <sup>=</sup> duplicate *n* times and initialize to *init*
- *"abc"* is <sup>a</sup> shorthand to 'a','b','c'

## Macros in IO.H

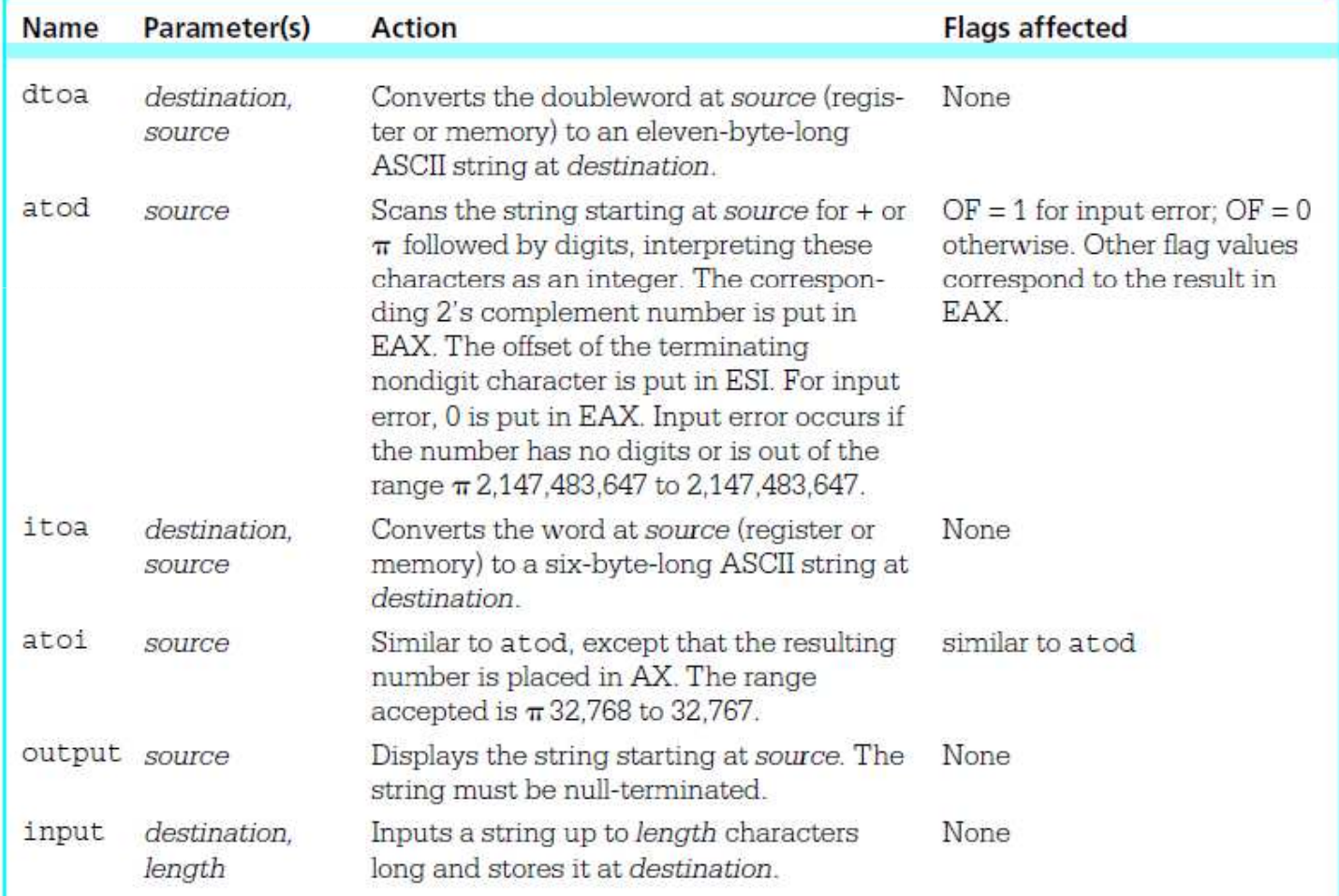

## **MOV**

- mov destination, source
- Immediate:
	- mov EAX, 5
- Direct:
	- 1.. mov  $EAX, [5]$
	- 2. mov EAX,num1 ; num1 DWORD ?

### MOV Times

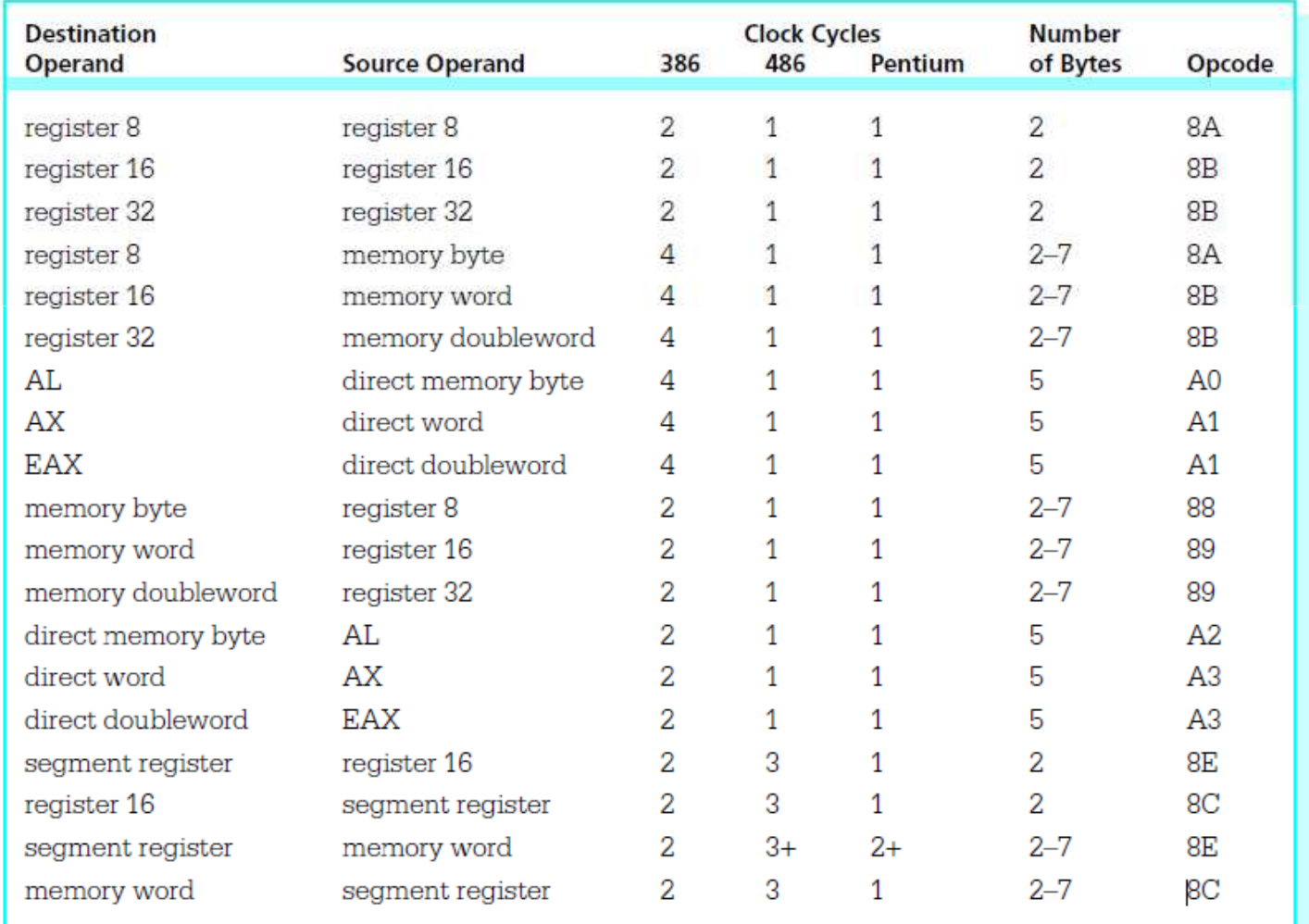

## MOVs not allowed

- Source and destination in memory
- To and from FLAG register
- To and from IP
- Source and destination are segment registers
- Immediate to segment register
- Operands are not same size

## **XCHG**

- · xchg source1, source2
- Exchange the two values
- Equals 3 moves

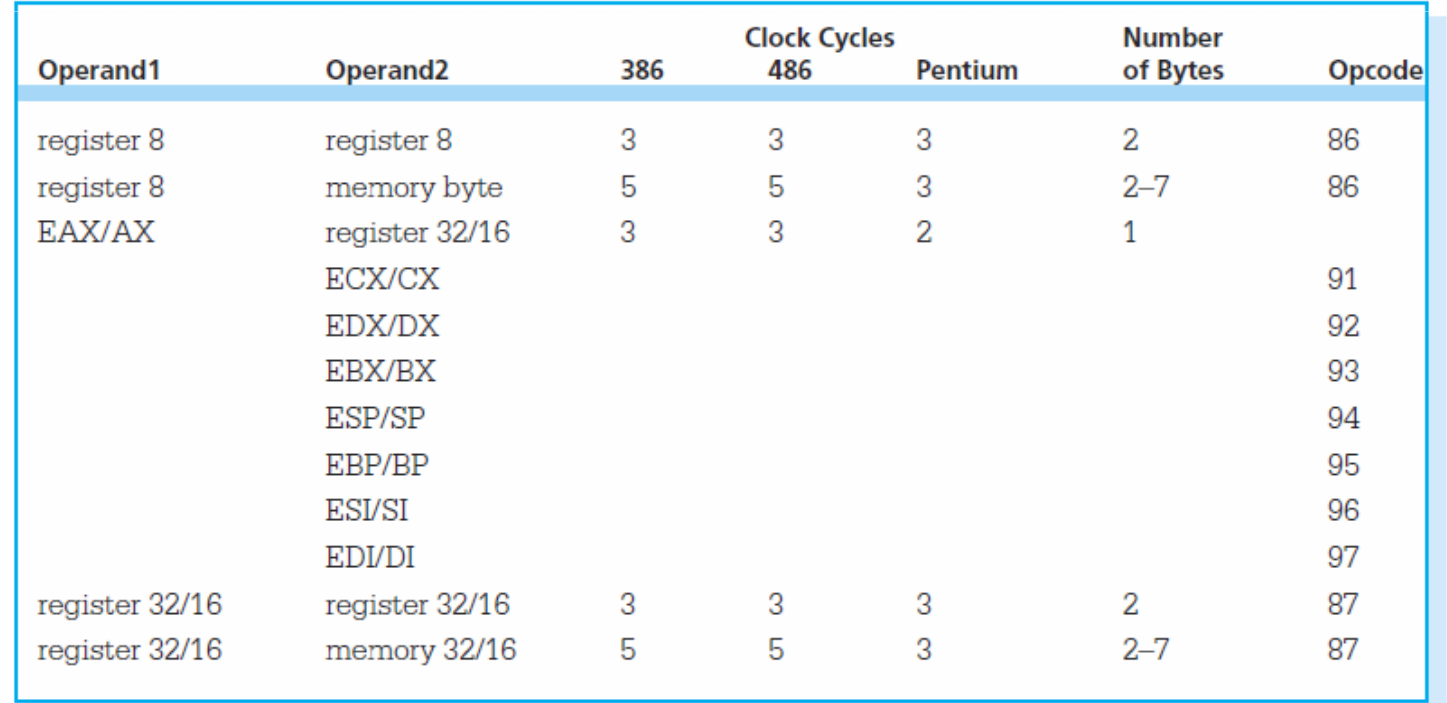